## **Sample Exercise 6.1** Concepts of Wavelength and Frequency

Two electromagnetic waves are represented in the margin. (**a**) Which wave has the higher frequency? (**b**) If one wave represents visible light and the other represents infrared radiation, which wave is which?

### **Solution**

- (a) The lower wave has a longer wavelength (greater distance between peaks). The longer the wavelength, the lower the frequency ( $v = c/\lambda$ ). Thus, the lower wave has the lower frequency, and the upper wave has the higher frequency.
- (b) The electromagnetic spectrum (Figure 6.4) indicates that infrared radiation has a longer wavelength than visible light. Thus, the lower wave would be the infrared radiation.

### **Practice Exercise**

If one of the waves in the margin represents blue light and the other red light, which is which?

*Answer:* The expanded visible-light portion of Figure 6.4 tells you that red light has a longer wavelength than blue light. The lower wave has the longer wavelength (lower frequency) and would be the red light..

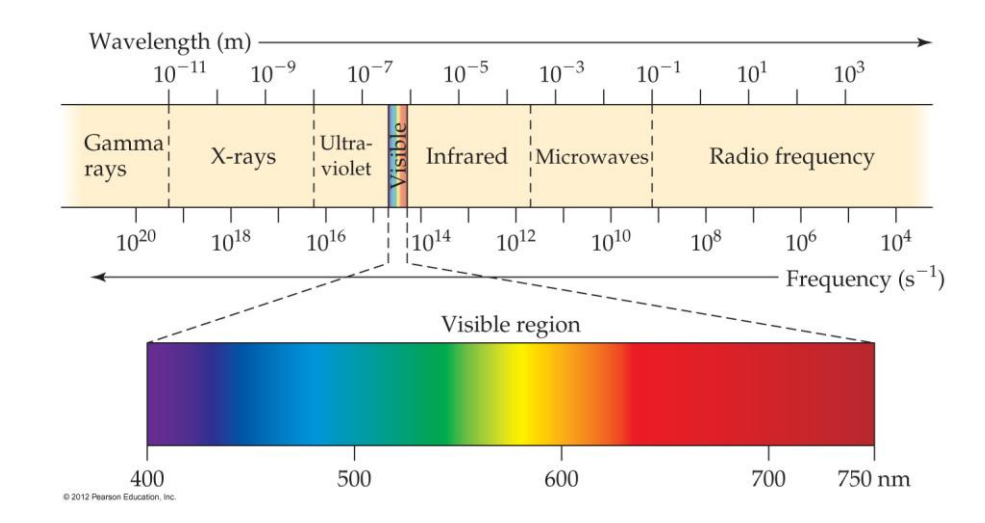

**FIGURE 6.4** The electromagnetic spectrum. Wavelengths in the spectrum range from very short gamma rays to very long radio waves.

# **Sample Exercise 6.2 Calculating Frequency from Wavelength**

The yellow light given off by a sodium vapor lamp used for public lighting has a wavelength of 589 nm. What is the frequency of this radiation?

### **Solution**

**Analyze** We are given the wavelength, **λ**, of the radiation and asked to calculate its frequency, *v*.

- **Plan** The relationship between the wavelength and the frequency is given by Equation 6.1. We can solve for *v* and use the values of **λ** and *c* to obtain a numerical answer. (The speed of light, *c*, is a fundamental constant whose value is  $3.00 \times 10^8$  m/s.)
- **Solve** Solving Equation 6.1 for frequency gives  $v = c/\lambda$ . When we insert the values for *c* and  $\lambda$ , we note that the units of length in these two quantities are different. We can convert the wavelength from nanometers to meters, so the units cancel:

**Check** The high frequency is reasonable because of the short wavelength. The units are proper because frequency has units of "per second," or s<sup>-1</sup>.

### **Practice Exercise**

(**a)** A laser used in eye surgery to fuse detached retinas produces radiation with a wavelength of 640.0 nm. Calculate the frequency of this radiation. (**b**) An FM radio station broadcasts electromagnetic radiation at a frequency of 103.4 MHz (megahertz; 1 MHz =  $10^{6}$ s<sup>-1</sup>). Calculate the wavelength of this radiation. The speed of light is 2.998  $\times$  10<sup>8</sup> m/s to four significant digits.

**Answers:** (a)  $4.688 \times 10^{14}$ s<sup>-1</sup>, (b) 2.899 m

## **Sample Exercise 6.3** Energy of a Photon

Calculate the energy of one photon of yellow light that has a wavelength of 589 nm.

#### **Solution**

**Analyze** Our task is to calculate the energy, *E*, of a photon, given  $\lambda = 589$  nm. **Plan** We can use Equation 6.1 to convert the wavelength to frequency:  $v = c/\lambda$ We can then use Equation 6.3 to calculate energy:  $E = hv$ **Solve** The frequency, *v*, is calculated from the given wavelength, as shown in Sample Exercise 6.2:  $v = c/\lambda = 5.09 \times 10^{14} s^{-1}$ The value of Planck's constant, *h*, is given both in the text and in the table of physical constants on the inside back cover of the text, and so we can easily calculate *E*:  $E = (6.626 \times 10^{-34} \text{ J-s})(5.09 \times 10^{14} \text{ s}^{-1}) = 3.37 \times 10^{-19} \text{ J}$ 

**Comment** If one photon of radiant energy supplies  $3.37 \times 10^{-19}$  J, then one mole of these photons will supply  $(6.02 \times 10^{23} \text{ photons/mol})(3.37 \times 10^{-19} \text{J/photon}) = 2.03 \times 10^{5} \text{J/mol}$ 

#### **Practice Exercise**

(a) A laser emits light that has a frequency of 4.69  $\times$  10<sup>14</sup>s<sup>-1</sup>. What is the energy of one photon of this radiation? (**b**) If the laser emits a pulse containing  $5.0 \times 10^{17}$  photons of this radiation, what is the total energy of that pulse? (c) If the laser emits  $1.3 \times 10^{-2}$  of energy during a pulse, how many photons are emitted?

*Answers:* (a) 3.11  $\times$  10<sup>-19</sup> J, (b) 0.16 J, (c) 4.2  $\times$  10<sup>16</sup> photons

## **Sample Exercise 6.4 Electronic Transitions in the Hydrogen Atom**

Using Figure 6.12, predict which of these electronic transitions produces the spectral line having the longest wavelength:  $n = 2$  to  $n = 1$ ,  $n = 3$  to  $n = 2$ , or  $n = 4$  to  $n = 3$ .

### **Solution**

The wavelength increases as frequency decreases ( $\lambda = c/v$ ). Hence, the longest wavelength will be associated with the lowest frequency. According to Planck's equation*, E = hv,* the lowest frequency is associated with the lowest energy. In Figure 6.12 the energy levels (horizontal lines) that are closest together represents the smallest energy change. Thus, the  $n = 4$  to  $n = 3$  transition produces the longest wavelength (lowest frequency) line.

#### **Practice Exercise**

Indicate whether each of the following electronic transitions emits energy or requires the absorption of energy: (a)  $n = 3$  to  $n = 1$ ; (b)  $n = 2$  to  $n = 4$ .

*Answers:* (**a**) emits energy, (**b**) requires absorption of energy

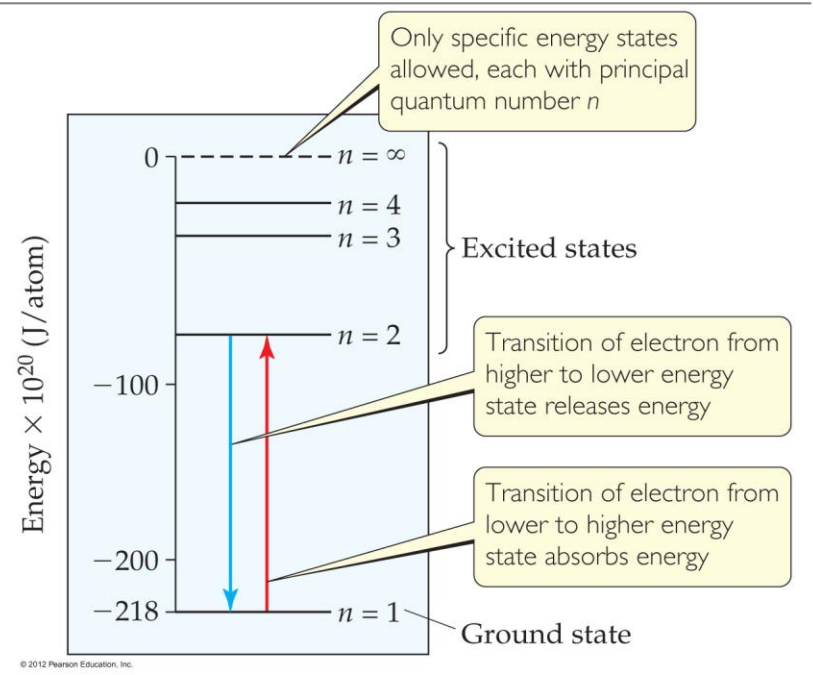

**FIGURE 6.12 Energy states in the hydrogen atom**.

Only states for  $n = 1$  through  $n = 4$  and  $n = \infty$  are shown. Energy is released or absorbed when an electron moves from one energy state to another.

### **Sample Exercise 6.5 Matter Waves**

What is the wavelength of an electron moving with a speed of 5.97  $\times$  10<sup>6</sup> m/s? The mass of the electron is  $9.11 \times 10^{-31}$  kg.

### **Solution**

**Analyze** We are given the mass, *m*, and velocity, *v*, of the electron, and we must calculate its de Broglie wavelength, **λ**.

**Plan** The wavelength of a moving particle is given by Equation 6.8, so **λ** is calculated by inserting the known quantities *h, m,* and *v.* In doing so, however, we must pay attention to units.

**Solve** Using the value of Planck's constant,  $h = 6.626 \times 10^{-34}$  J-s We have the following:

**Comment** By comparing this value with the wavelengths of electromagnetic radiation shown in Figure 6.4, we see that the wavelength of this electron is about the same as that of X-rays.

#### **Practice Exercise**

Calculate the velocity of a neutron whose de Broglie wavelength is 500 pm. The mass of a neutron is given in the table inside the back cover of the text.

*Answer:*  $7.92 \times 10^2$  m/s

## **Sample Exercise 6.6** Subshells of the Hydrogen Atom

(a) Without referring to Table 6.2, predict the number of subshells in the fourth shell, that is, for  $n = 4$ . (b) Give the label for each of these subshells. (**c**) How many orbitals are in each of these subshells?

**Analyze and Plan** We are given the value of the principal quantum number, *n*. We need to determine the allowed values of *l* and *m<sup>l</sup>* for this given value of *n* and then count the number of orbitals in each subshell.

#### **Solution**

There are four subshells in the fourth shell, corresponding to the four possible values of *l* (0, 1, 2, and 3).

These subshells are labeled 4*s*, 4*p*, 4*d*, and 4*f*. The number given in the designation of a subshell is the principal quantum number, *n*; the letter designates the value of the angular momentum quantum number, *l* : for *l*   $= 0$ , *s*; for  $l = 1, p$ ; for  $l = 2, d$ ; for  $l = 3, f$ .

There is one 4*s* orbital (when  $l = 0$ , there is only one possible value of  $m_l$ : 0). There are three 4*p* orbitals (when *l*  $= 1$ , there are three possible values of  $m_l$ : 1, 0, -1). There are five 4*d* orbitals (when  $l = 2$ , there are five allowed values of  $m_l$ : 2, 1, 0, -1, -2). There are seven 4*f* orbitals (when  $l = 3$ , there are seven permitted values of  $m_l$ : 3, 2,  $1, 0, -1, -2, -3$ .

#### **Practice Exercise**

(a) What is the designation for the subshell with  $n = 5$  and  $l = 1$ ? (b) How many orbitals are in this subshell? (c) Indicate the values of  $m_l$  for each of these orbitals.

```
Answers: (a) 5p; (b) 3; (c) 1, 0, -1
```
## **Sample Exercise 6.7** Orbital Diagrams and Electron Configurations

Draw the orbital diagram for the electron configuration of oxygen, atomic number 8. How many unpaired electrons does an oxygen atom possess?

#### **Solution**

**Analyze and Plan** Because oxygen has an atomic number of 8, each oxygen atom has 8 electrons. Figure 6.24 shows the ordering of orbitals. The electrons (represented as arrows) are placed in the orbitals (represented as boxes) beginning with the lowest-energy orbital, the 1*s*. Each orbital can hold a maximum of two electrons (the Pauli exclusion principle). Because the 2*p* orbitals are degenerate, we place one electron in each of these orbitals (spinup) before pairing any electrons (Hund's rule).

**Solve** Two electrons each go into the 1*s* and 2*s* orbitals with their spins paired. This leaves four electrons for the three degenerate 2*p* orbitals. Following Hund's rule, we put one electron into each 2*p* orbital until all three orbitals have one electron each. The fourth electron is then paired up with one of the three electrons already in a 2*p* orbital, so that the orbital diagram is:

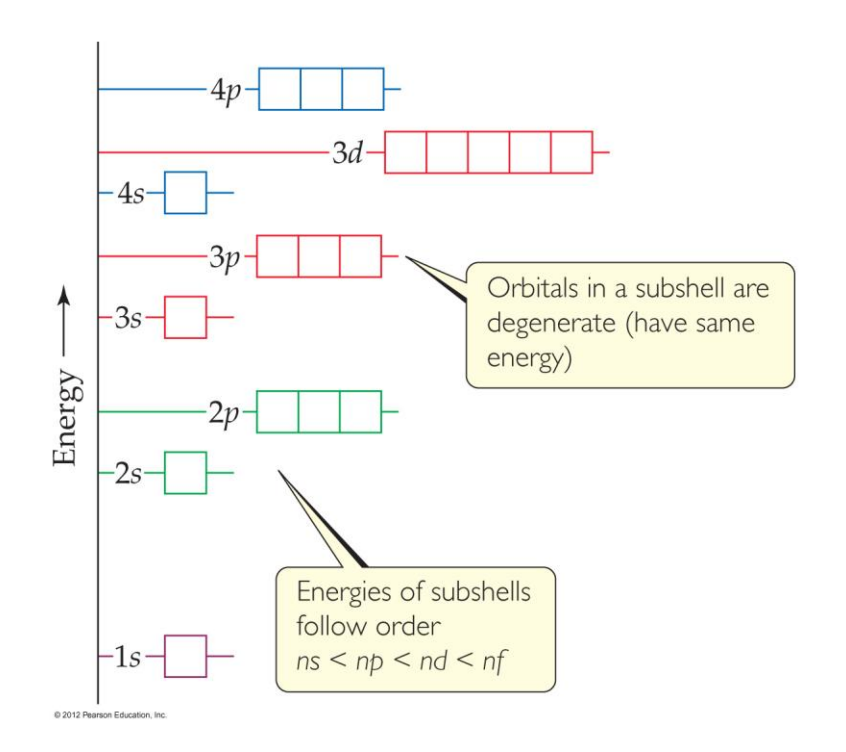

**FIGURE 6.24** General energy ordering of orbitals for a many-electron atom.

# **Sample Exercise 6.7 Orbital Diagrams and Electron Configurations**

**Continued** 

The corresponding electron configuration is written  $1s^2 2s^2 2p^4$ . The atom has two unpaired electrons.

### **Practice Exercise**

(**a**) Write the electron configuration for phosphorus, element 15. (**b**) How many unpaired electrons does a phosphorus atom possess?

*Answers*: (a)  $1s^2 2s^2 2p^6 3s^2 3p^3$ , (b) three

# **Sample Exercise 6.8 Electron Configurations for a Group**

What is the characteristic valence electron configuration of the group 7A elements, the halogens?

#### **Solution**

**Analyze and Plan** We first locate the halogens in the periodic table, write the electron configurations for the first two elements, and then determine the general similarity between the configurations.

**Solve** The first member of the halogen group is fluorine (F, element 9). Moving backward from F, we find that the noble-gas core is [H*e*]. Moving from H*e* to the element of next higher atomic number brings us to Li, element 3. Because Li is in the second period of the *s* block, we add electrons to the 2*s* subshell. Moving across this block gives  $2s^2$ . Continuing to move to the right, we enter the *p* block. Counting the squares to F gives  $2p^5$ . Thus, the condensed electron configuration for fluorine is  $F: [He]2s^22p^5$ 

The electron configuration for chlorine, the second halogen, is

From these two examples, we see that the characteristic valence electron configuration of a halogen is  $ns^2np^5$ , where *n* ranges from 2 in the case of fluorine to 6 in the case of astatine.

### **Practice Exercise**

Which family of elements is characterized by an  $n s^2 np^2$  electron configuration in the outermost occupied shell?

*Answer:* group 4A

*<sup>2</sup>*3*p 5*

## **Sample Exercise 6.9 Electron Configurations from the Periodic Table**

(**a**) Based on its position in the periodic table, write the condensed electron configuration for bismuth, element 83. (**b**) How many unpaired electrons does a bismuth atom have?

#### **Solution**

(**a**) Our first step is to write the noble-gas core. We do this by locating bismuth, element 83, in the periodic table. We then move backward to the nearest noble gas, which is X*e*, element 54. Thus, the noble-gas core is [X*e*].

Next, we trace the path in order of increasing atomic numbers from X*e* to Bi. Moving from X*e* to Cs, element 55, we find ourselves in period 6 of the *s* block. Knowing the block and the period identifies the subshell in which we begin placing outer electrons, 6*s*. As we move through the s block, we add two electrons: 6*s* 2 .

As we move beyond the s block, from element 56 to element 57, the curved arrow below the periodic table reminds us that we are entering the *f* block. The first row of the *f* block corresponds to the 4*f* subshell. As we move across this block, we add 14 electrons:  $4f^{14}$ .

With element 71, we move into the third row of the *d* block. Because the first row of the *d* block is 3*d*, the second row is 4*d* and the third row is 5*d*.Thus, as we move through the ten elements of the *d* block, from element 71 to element 80, we fill the 5*d* subshell with ten electrons: 5*d* 10 .

Moving from element 80 to element 81 puts us into the *p* block in the 6*p* subshell. (Remember that the principal quantum number in the *p* block is the same as in the *s* block.)

# **Sample Exercise 6.9 Electron Configurations from the Periodic Table**

Continued

Moving across to Bi requires 3 electrons:  $6p<sup>3</sup>$ . The path we have taken is

Putting the parts together, we obtain the condensed electron configuration:  $[Xe]6s^24f^{14}5d^{10}6p^3$ . This configuration can also be written with the subshells arranged in order of increasing principal quantum number:  $[Xe]4f^{14}5d^{10}6s^26p^3$ .

Finally, we check our result to see if the number of electrons equals the atomic number of Bi, 83: Because Xe has 54 electrons (its atomic number), we have  $54 + 2 + 14 + 10 + 3 = 83$ . (If we had 14 electrons too few, we would realize that we have missed the *f* block.)

(**b**) We see from the condensed electron configuration that the only partially occupied subshell is 6*p*. The orbital diagram representation for this subshell is

In accordance with Hund's rule, the three 6*p* electrons occupy the three 6*p* orbitals singly, with their spins parallel. Thus, there are three unpaired electrons in the bismuth atom.

# **Sample Exercise 6.9 Electron Configurations from the Periodic Table**

Continued

#### **Practice Exercise**

Use the periodic table to write the condensed electron configuration for (**a**) Co (element 27), (**b**) T*e* (element 52).

*Answers:* (**a**) [Ar]4*s* <sup>2</sup>3*d* <sup>7</sup> or [Ar]3*d* <sup>7</sup>4*s* 2 , (**b**) [Kr}5*s* <sup>2</sup>4*d* <sup>10</sup>5*p* <sup>4</sup> or [Kr]4*d* <sup>10</sup>5*s* <sup>2</sup>5*p* 4